# STRUCTURED QUERY LANGUAGE (SQL)

#### COMPUTER SCIENCE MENTORS CS 88

#### April 26th - May 1st

### **1 Introduction to SQL**

In SQL, data is organized into *tables*. A table has a fixed number of named **columns**. A **row** of the table represents a single data record and has one **value** for each column. For example, we have a table named records that stores information about the employees at a small company $^1$  $^1$ . Each of the eight rows represents an employee.

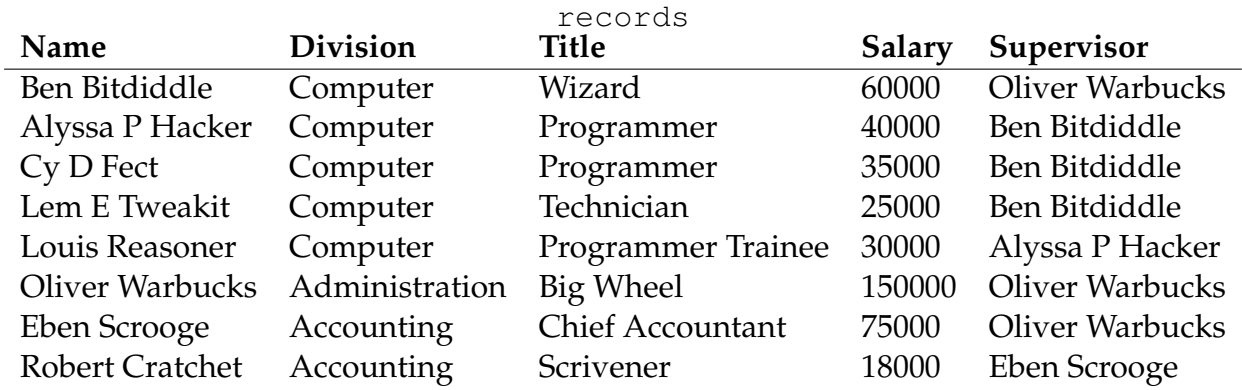

We can use a SELECT statement to create tables. The following statement creates a table with a single row, with columns named "first" and "last":

sqlite> **SELECT** "Ben" **AS first**, "Bitdiddle" **AS last**; Ben|Bitdiddle

Given two tables with the same number of columns, we can combine their rows into a larger table with UNION:

sqlite> **SELECT** "Ben" **AS first**, "Bitdiddle" **AS last UNION** ...> **SELECT** "Louis", "Reasoner";

<span id="page-0-0"></span><sup>1</sup>Example adapted from Structure and Interpretation of Computer Programs

To save a table, use CREATE TABLE and a name. Here we're going to create the table of employees from the previous section and assign it to the name records:

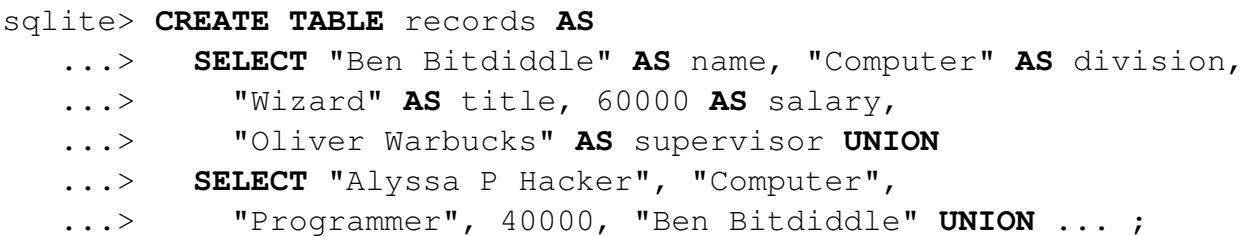

We can SELECT specific values from an existing table using a FROM clause. This query creates a table with two columns, with a row for each row in the records table:

sqlite> **SELECT** name, division **FROM** records; Alyssa P Hacker|Computer Ben Bitdiddle|Computer Cy D Fect|Computer Eben Scrooge|Accounting Lem E Tweakit|Computer Louis Reasoner|Computer Oliver Warbucks|Administration Robert Cratchet|Accounting

The special syntax SELECT  $\star$  will select all columns from a table. It's an easy way to print the contents of a table.

```
sqlite> SELECT * FROM records;
Alyssa P Hacker|Computer|Programmer|40000|Ben Bitdiddle
Ben Bitdiddle|Computer|Wizard|60000|Oliver Warbucks
Cy D Fect|Computer|Programmer|35000|Ben Bitdiddle
Eben Scrooge|Accounting|Chief Accountant|75000|Oliver Warbucks
Lem E Tweakit|Computer|Technician|25000|Ben Bitdiddle
Louis Reasoner|Computer|Programmer Trainee|30000|Alyssa P Hacker
Oliver Warbucks|Administration|Big Wheel|150000|Oliver Warbucks
Robert Cratchet|Accounting|Scrivener|18000|Eben Scrooge
```
We can choose which columns to show in the first part of the SELECT, we can filter out rows using a WHERE clause, and sort the resulting rows with an ORDER BY clause. In

```
CSM 88: STRUCTURED QUERY LANGUAGE (SQL) Page 3
```

```
general the syntax is:
SELECT [columns] FROM [tables]
  WHERE [condition] ORDER BY [criteria];
```
For instance, the following statement lists all information about employees with the "Programmer" title.

```
sqlite> SELECT * FROM records WHERE title = "Programmer";
Alyssa P Hacker|Computer|Programmer|40000|Ben Bitdiddle
Cy D Fect|Computer|Programmer|35000|Ben Bitdiddle
```
The following statement lists the names and salaries of each employee under the accounting division, sorted in **descending** order by their salaries.

```
sqlite> SELECT name, salary FROM records
   ...> WHERE division = "Accounting" ORDER BY -salary;
Eben Scrooge|75000
Robert Cratchet|18000
```
Note that all valid SQL statements must be terminated by a semicolon  $($ ;  $)$ . Additionally, you can split up your statement over many lines and add as much whitespace as you want, much like Scheme. But keep in mind that having consistent indentation and line breaking does make your code a lot more readable to others (and your future self)!

The GROUP BY and HAVING clauses of a SELECT statement are used to partition rows into groups and select only a subset of the groups. Any aggregate functions in the having clause or column description will apply to each group independently, rather than the entire set of rows in the table.

```
sqlite> SELECT division, max(salary) FROM records GROUP BY
  division;
Computer|60000
Administration|150000
Accounting|75000
sqlite> SELECT division, max(salary) FROM records GROUP BY
  division HAVING COUNT(*) > 1;
Computer|60000
Accounting|75000
```
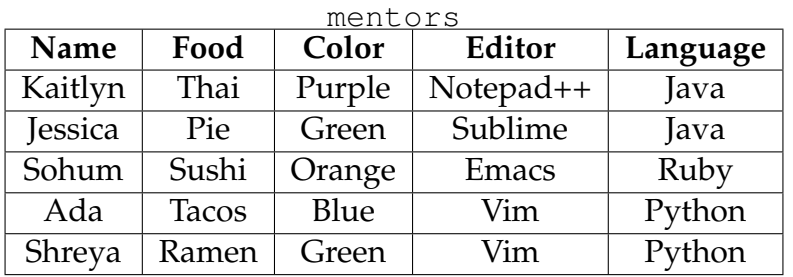

1. Write a query that lists all the mentors along with their favorite food if their favorite color is green.

Jessica|Pie Shreya|Ramen

2. Write a query that lists the food and the color of every person whose favorite language is *not* Python.

Sushi|Orange Pie|Green Thai|Purple

3. Write a query that lists all the pairs of mentors who like the same language. (How can we make sure to remove duplicates?)

Kaitlyn | Jessica Shreya | Ada

4. Write a query that has the same data, but alphabetizes the rows by name. (Hint: Use order by.) Ada|Tacos|Blue|Vim|Python Jessica|Pie|Green|Sublime|Java Kaitlyn|Thai|Purple|Notepad++|Java Shreya|Ramen|Green|Vim|Python Sohum|Sushi|Orange|Emacs|Ruby

## **2 Aggregation**

CS 88 wants to start a fish hatchery, and we need your help to analyze the data Stephen has collected for the fish populations! Running a hatchery is expensive – we'd like to make some money on the side by selling some seafood (only older fish of course) to make delicious sushi.

The table fish contains a subset of the data that has been collected. The SQL column names are listed in brackets.

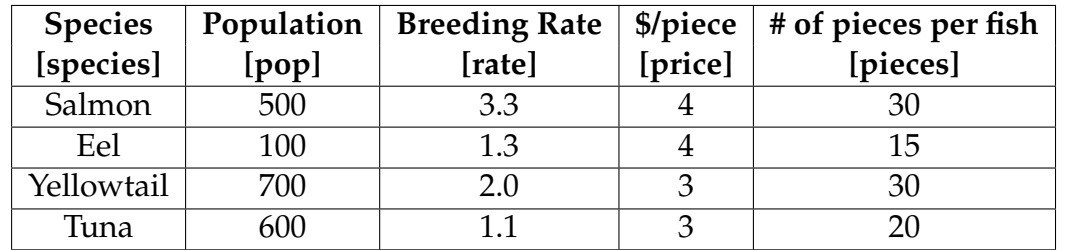

- 5. Write a query to find the three most populated fish species.
- 6. Write a query to find the total number of fish in the ocean. Additionally, include the number of species we summed. Your output should have the number of species and the total population.
- 7. Now, as a customer, you want to get the best deal possible. Write a query to select the most number of pieces for each price. Your output should include the price and pieces. (Hint: use group by.)

## **3 Extra Problems**

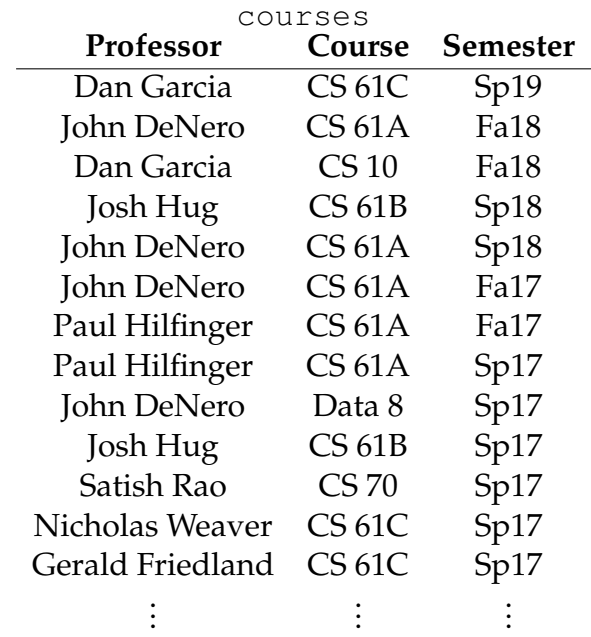

Use the following table called courses for the questions below:

8. Create a table called num\_taught that contains three columns: professor, the course they taught, and the number of times they taught each course. **CREATE TABLE** num\_taught **AS SELECT**

9. Write a query that outputs two professors and a course if they have taught that course the same number of times. You may use the num\_taught table you created in the previous question.

10. Write a query that outputs two professors if they co-taught (taught the same course at the same time) the same course more than once.